# **OBLIQUE PROJECTION**

V. Ryan © [www.technologystudent.com 2](http://www.technologystudent.com)019

This mobile revision pdf is based on detailed work found in the 'GRAPHICS' section. Tap on the green link button below to go to the website.

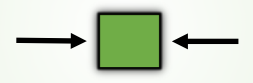

Tap the blue button to view all work covered by this Revision PDF

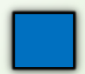

V.Ryan © [www.technologystudent.com 20](http://www.technologystudent.com)19

# **OBLIQUE PROJECTION**

V. Ryan © [www.technologystudent.com 2](http://www.technologystudent.com)019

### **[1. INTRODUCTION TO OBLIQUE](#page-2-0)  PROJECTION**

## **[2. DRAWING CIRCLES AND](#page-8-0)  CYLINDERS IN OBLIQUE**

# **[3. DRAWING A CAMERA IN](#page-14-0) OBLIQUE PROJECTION**

To enhance your drawing and shading skills - consider downloading the Shading and Rendering Apps from the Mobile App Section of [www.technologystudent.com](http://www.technologystudent.com/)

V.Ryan © [www.technologystudent.com 20](http://www.technologystudent.com)19

## <span id="page-2-0"></span>**INTRODUCTION TO OBLIQUE PROJECTION**

V.Ryan © [www.technologystudent.com 20](http://www.technologystudent.com)19

Oblique projection is a method of drawing objects in 3 dimensions. It is quite a simple technique, compared to isometric or even perspective drawing. However, to draw accurately in oblique projection traditional drawing equipment is normally required, as seen below.

**Tap the image** for information / an exercise

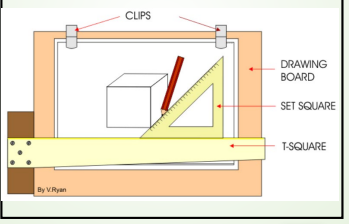

Tap the blue button for the next slide / page.

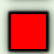

# **OBLIQUE PROJECTION**

V.Ryan © [www.technologystudent.com 2](http://www.technologystudent.com)019 The technique for drawing a cube in oblique projection is outlined on the next few slides.

To draw it correctly in oblique projection three main rules must be followed:

- 1. Draw the front or side view of the object.
- 2. All measurements drawn backwards are half the original measurement.
- 3. 45 degrees is the angle for all lines drawn backwards

**Tap the image** for information / an exercise

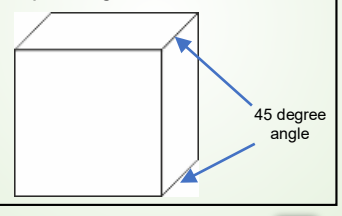

#### Tap the blue button for the next slide / page.

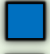

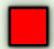

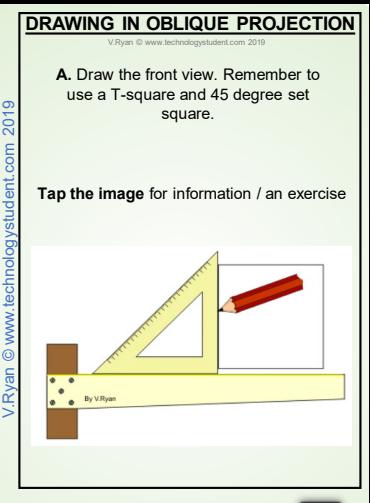

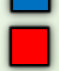

## **DRAWING IN OBLIQUE PROJECTION**

V.Ryan © [www.technologystudent.com 2](http://www.technologystudent.com)019

**B.** Draw 45 degree lines from each corner of the square. The distance of any lines drawn back at 45 degrees should be halved. For example, a cube may have sides of 100mm but they must be drawn 50mm in length. This should mean that the cube will look more realistic and in proportion.

**Tap the image** for information / an exercise

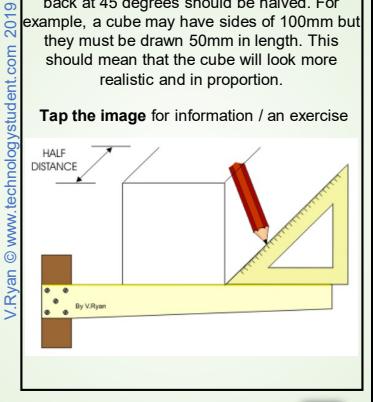

Tap the blue button for the next slide / page.

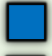

## **DRAWING IN OBLIQUE PROJECTION**

V.Ryan © [www.technologystudent.com 2](http://www.technologystudent.com)019

**C.** Draw 45 degree lines from each corner of the square. The distance of any lines drawn back at 45 degrees should be halved. For example, a cube may have sides of 100mm but they must be drawn 50mm in length. This should mean that the cube will look more realistic and in proportion.

**Tap the image** for information / an exercise

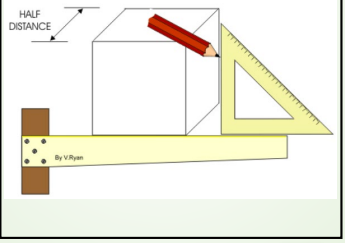

Tap the blue button for the next slide / page.

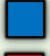

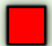

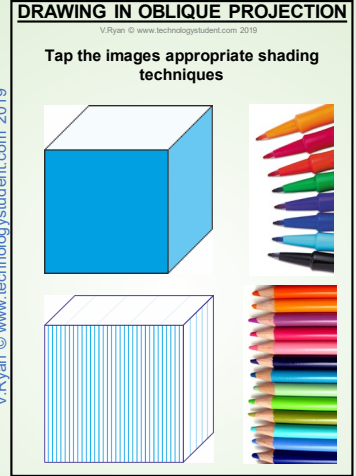

Tap the red button to return to the Contents page

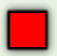

V.Ryan @ www.technologystudent.com 2019 V.Ryan © [www.technologystudent.com](http://www.technologystudent.com) 2019

### **DRAWING CIRCLES AND CYLINDERS IN OBLIQUE**

V.Ryan © [www.technologystudent.com 20](http://www.technologystudent.com)19

<span id="page-8-0"></span>Drawing cylinders in oblique projection is quite simple, if the stages outlined on the next few slides are followed. In comparison with other ways of drawing cylinders (for example, perspective and isometric) using oblique projection is relatively easy. It is important that this techniques is mastered, in order to progress to more complex drawings.

**Tap the image** for information / an exercise

### Tap the blue button for the next slide / page.

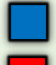

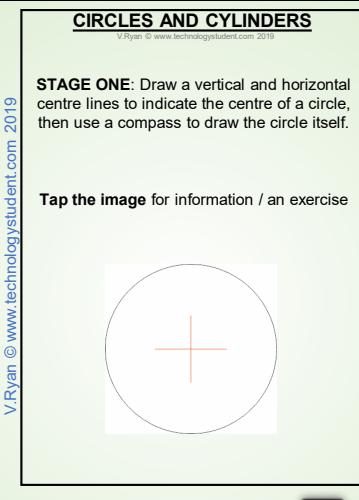

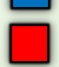

### **CIRCLES AND CYLINDERS**

V.Ryan © [www.technologystudent.com 20](http://www.technologystudent.com)19

**STAGE TWO:** Draw a 45 degree line to match the length on the cylinder. At the end of this line draw vertical and horizontal centre lines. Remember the general rule for oblique is to half all distances projected backwards. If the cylinder is 100mm in length the distance back must be drawn to 50mm.

**Tap the image** for information / an exercise

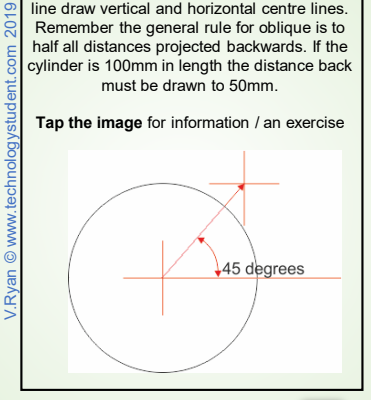

Tap the blue button for the next slide / page.

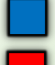

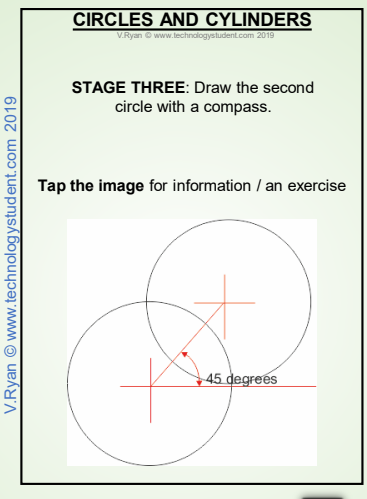

Tap the blue button for the next slide / page.

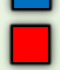

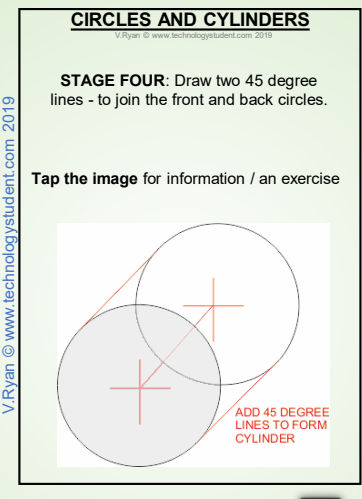

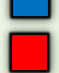

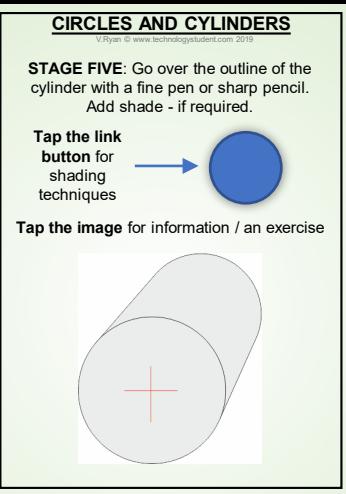

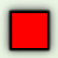

### <span id="page-14-0"></span>**DRAWING A CAMERA IN OBLIQUE PROJECTION**

V.Ryan © [www.technologystudent.com 20](http://www.technologystudent.com)19

A basic digital camera is drawn below. The next slides show the stages involved in drawing this product in oblique projection.

#### **Tap the image** for information / an exercise

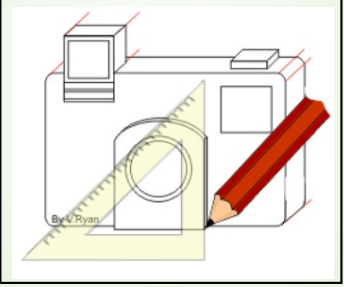

Tap the blue button for the next slide / page.

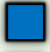

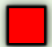

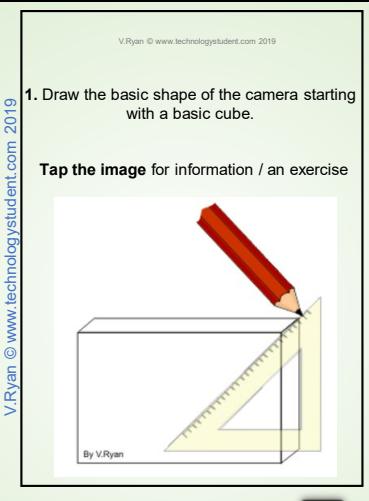

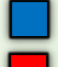

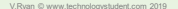

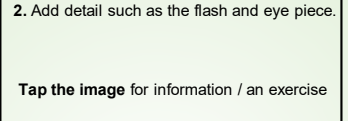

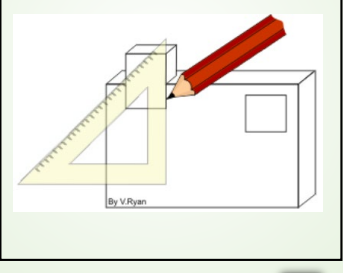

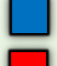

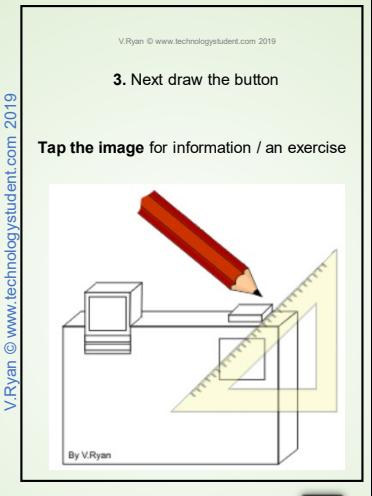

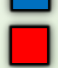

#### **4.** Draw the front of the lens - use a compass for the circular part.

#### **Tap the image** for information / an exercise

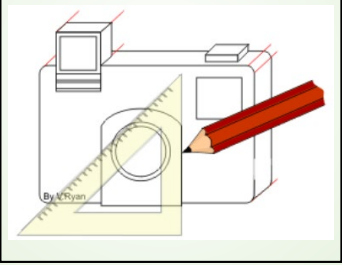

Tap the blue button for the next slide / page.

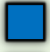

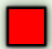

#### **5.** Add thickness to the lens and the camera is complete. Colour and shade can be added to enhance the final presentation.

#### **Tap the image** for information / an exercise

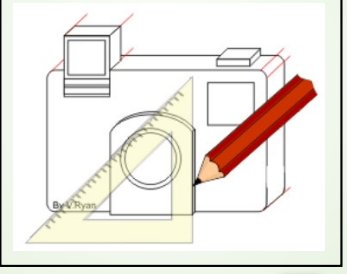

Tap the blue button for the next slide / page.

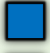

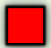

Example of shading shown below, on a slightly different product.

**Tap the image** for information / an exercise

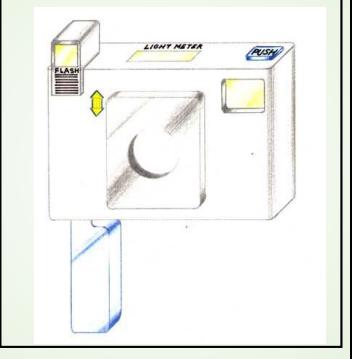

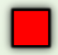